## **Payroll**

Workday goes live starting with pay period 14 on Monday June 15, 2020. After that day, all payroll information for the calendar year 2020 will live in Workday. After July 1st, 2020 no pay stubs will be available in Ceridian.

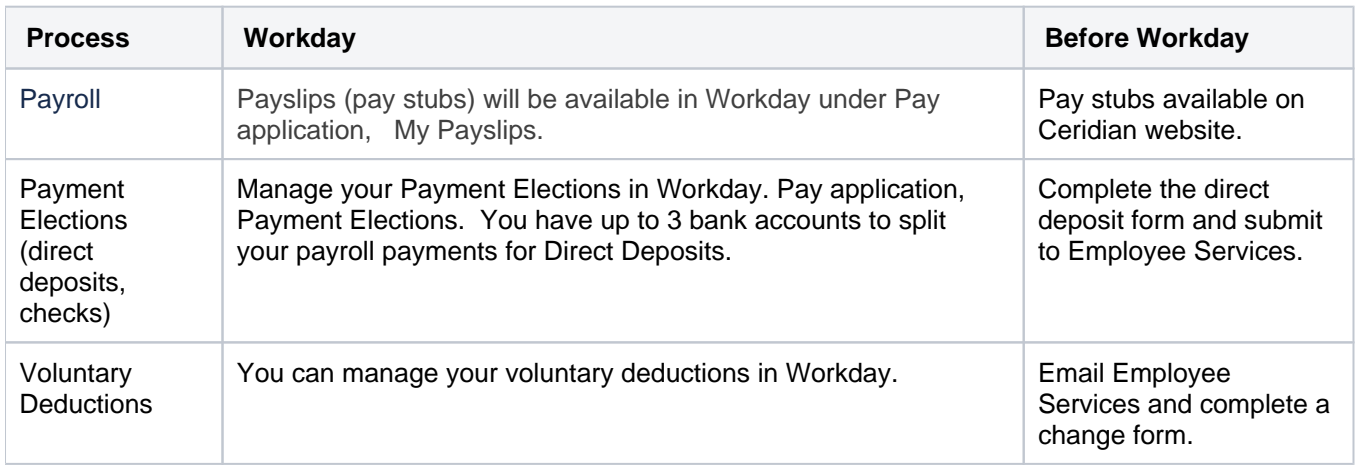

## **On this section:**

- [Manage Your Pay Options](https://kb.lynn.edu/display/WDAYDOCS/Manage+Your+Pay+Options)
- [View Activity Pay Schedule](https://kb.lynn.edu/display/WDAYDOCS/View+Activity+Pay+Schedule)
- [Requesting Electronic Delivery for Tax Forms](https://kb.lynn.edu/display/WDAYDOCS/Requesting+Electronic+Delivery+for+Tax+Forms)
- [How to print your W-2](https://kb.lynn.edu/display/WDAYDOCS/How+to+print+your+W-2)